```
I n [ ] : = folder = "C:\\drorbn\\Album\\2024.03.29_Broadway_Walk";
     SetDirectory[folder];
     nbd = Select[FileNames["*", "C:\\drorbn\\Album"], FileType[# ]  Directory &];
     len = Length[nbd]
     loc = Position[nbd, folder]〚1, 1〛;
     DeleteFile[nbd[Mod[#, len, 1]] <> "\\index.html"] & /@ (loc + {1, -1});
     fs = Echo@Take[FileNames[{"*.gpx", "*.kml"}], All];
     data = Union@Table["Geometry" /. Import[f, "Data"], {f, fs}];
     path = Echo@GeoGraphics[{Red, data},
         GeoGridRangePadding  Scaled[0.1],
         GeoScaleBar  "Kilometers"
        ];
     Export["Path%.png", path]
     path3D = Echo@ResourceFunction["GeoElevationGraphics3D"][{Red, data},
         GeoGridRangePadding  0,
         GeoScaleBar  "Kilometers"
        ];
     Export["Path3D%.png", path3D]
     PathLocation = Module{R = 3000, r = 15, n = 6, res = 600},
       ImageAssemble
        Partition[# , 3] &@Table
           Rasterize
            GeoGraphics{Red, Thick, data},
             GeoCenter  Mean@Cases[data, GeoPosition[l_List]  Mean[l], ∞] ,
             GeoRange  QuantityR (r / R)(k-1)/(n-1), "Kilometers",
             GeoScaleBar  "Kilometers",
             ImageSize  res
            ,
            RasterSize  res
           ,
           {k, n},
        "Fit", Background  White
      1
     Export["PathLocation.png", PathLocation]
     ResetDirectory[]
```

```
O u t [ ] =
```
282

» {2024-03-29\_1488407341\_240329 Broadway Walk.gpx}

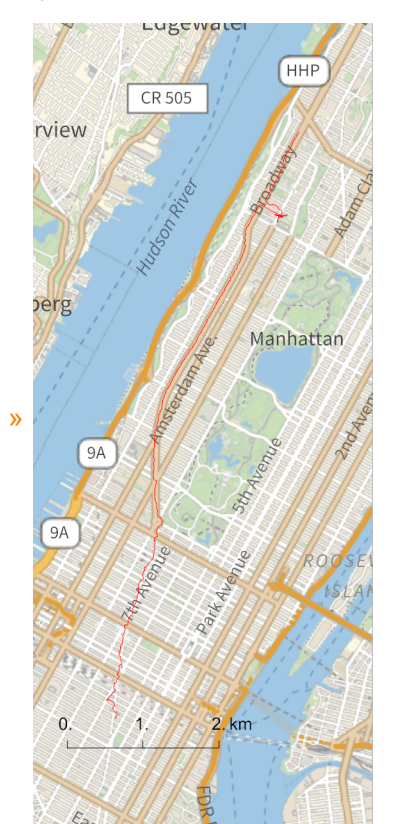

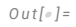

Path%.png

*O u t [ ] =*

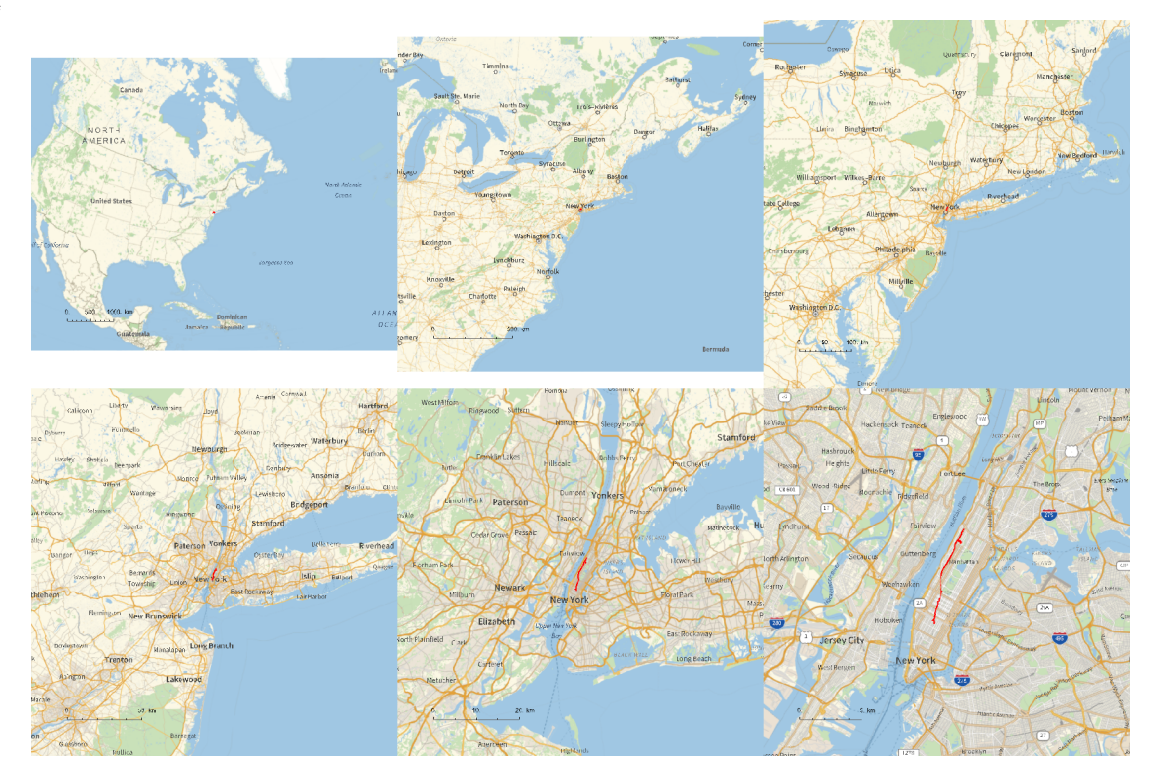

```
O u t [ ] =
       PathLocation.png
O u t [ ] =
       C:\Users\drorb\OneDrive\Documents
     »
O u t [ ] =
       Path3D%.png
       folder = "C:\\drorbn\\Album\\2024.03.29_Broadway_Walk";
       SetDirectory[folder];
       (Interpretation[ImageResize[Import@# , 400], # ]  "") & /@
        FileNames["*.jpg" "*.jpeg" "*.png" "*.mp4"]
       About 10.7km.
```

```
{
"TitleNotes"  "About 10.7km.",
"ImageComments"  {}
}
```